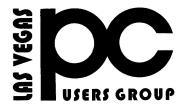

### The Bytes of Las Vegas

A publication of the Las Vegas PC Users Group • <a href="www.lvpcug.org">www.lvpcug.org</a> A non profit corporation serving the Las Vegas, Nevada area since 1985

### **SIGS (Special Interest Groups)**

When you plan to attend a meeting and have specific questions or problems that you would like help with please send an email to novicesigly@yahoo.com. This will help assure that we will try to have someone there with the expertise. The email Subject Line: LVPCUG Help.

December meetings

December 14, 2019 Workshop Time 11 AM to 3 PM Topics will be at attendees interests.

**December 28, 2019** Workshop Time 11 AM to 3 PM Topics will be at attendees interests.

Location New York Pizza and Pasta 2400 S. Jones Blvd

Past meetings

### Nov 9 2019 Workshop

Topics discussed

- 1. Set time to show with or without the date
- 2. Can not get on the internet, turn on internet switch

#### Nov 23 2019 Workshop

Topics discussed

- 1. Install battery in a HP laptop
- 2. Things to do for a slow W 7 computer
- 3. add messenger to a tablet
- 4. In Open Office and MS Excel how to add a cell
- 5. Update Amazon password
- 6. Install Skype on a tablet
- 7. Install internet booster on a tablet
- 8. Remove cookies

All meeting open to Public.

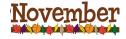

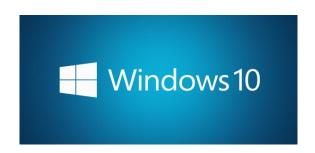

# How to View a Slideshow on Windows 10

You downloaded pictures from your camera, phone, or USB drive. Now you want to share these galleries with friends and family in a nice presentation. This guide shows you how to view a slideshow on Windows 10 using native tools.

https://www.howtogeek.com/443529/how-to-view-a-slideshow-on-windows-10/

\*\*\*\*\*

### Old Wi-Fi Routers Aren't Just Slow, They're Insecure: It's Time to Upgrade

For most people, their wireless router is just some dusty box they never think about unless it's not working. But old routers aren't just slower; they're often insecure. Here's how to fix that.

https://www.lifesavvy.com/11167/old-wi-fi-routers-arent-just-slow-theyre-insecure-its-time-to-upgrade/

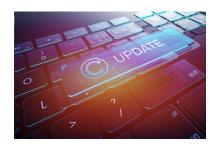

### Windows10 update manually

Word to the Win10 wise: Don't click 'Check for updates'

Microsoft has unilaterally given itself permission to upgrade your Win10 PC to the brand-new version 1809, if you have the temerity to click "Check for updates." Moral of the story? Never give a seeker an even break.

https://www.computerworld.com/article/3310361/microsoft-windows/word-to-the-win10-wise-don-t-click-check-for-updates.html

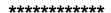

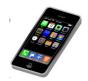

## What to Do Before (and After) Your Phone Is Stolen

Millions of phones are stolen every year, and there's a chance yours could be one of them. But it doesn't have to be—you can make your phone theftproof! We'll show you how, and what you should do if your phone is stolen.

https://www.howtogeek.com/434884/what-to-do-before-and-after-your-phone-is-stolen/

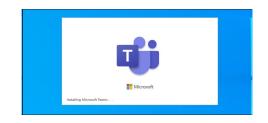

### How to Stop Microsoft Teams From Starting Automatically on Windows 10

Some Office 365 subscriptions automatically install Microsoft Teams along with the rest of Microsoft Office. Teams will automatically open at boot after it's installed, but you can stop this by disabling the Team startup program.

https://www.howtogeek.com/449338/how-to-stop-microsoft-teams-from-starting-automatically-on-windows-10/

\*\*\*\*\*

# How to get your money back after a bad purchase.

According to the Consumer Federation of America, of the top ten consumer complaints in 2018, the third most frequent was concerned with retail sales: "False advertising and other deceptive practices, defective merchandise, problems with rebates, coupons, gift cards and gift certificates, failure to deliver."

https://www.theverge.com/2019/11/25/20 982536/returns-refund-purchase-complai nt-problem-broken-better-business-bure au-courts

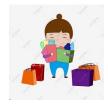

### What to Do if Your Windows 10 Keyboard or Mouse Aren't Working

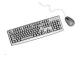

Keyboard and mouse failures aren't uncommon, especially with regular

usage. If your keyboard or mouse has stopped working on your Windows 10 PC, here are a few steps you can follow to resolve the issue

https://www.howtogeek.com/445944/what-to-do-if-your-windows-10-keyboard-or-mouse-arent-working/

\*\*\*\*\*

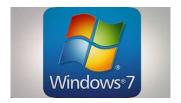

# Windows 7 being unsupported come January 2020

This can also be said for the future of Windows 7. What you have will still work. Over time, browsers and antivirus and anti-malware applications may no longer support Windows 7 but that will take a while to happen, so do not panic. You do not have to pull the plug on your old faithful computer.

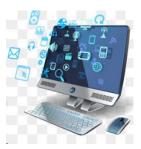

# 18 time-saving tips for the Chrome Android browser

Mobile web browsing is all about finding what you need quickly and with as little hassle as possible — well, in theory, anyway. In the real world, the act of surfing sites from your smartphone is often anything but efficient.

https://www.computerworld.com/article/2 975137/android/18-time-saving-tips-for-th e-chrome-android-browser.html

\*\*\*\*\*

# Why Password Vault Bugs Make Me Cringe

A couple of weeks ago, it was announced that LastPass had a bug that could, in certain circumstances, expose a password to a malicious website.

It makes me cringe, but not for the reasons you might think.

And it doesn't have to be LastPass. I'd cringe in the same unexpected way for most of the bugs discovered in any sufficiently mature password vault.

I cringe because of the predicable, unwarranted, over-reaction.

https://askleo.com/why-password-vault-b ugs-make-me-cringe/?awt\_a=7qbL&awt\_I =KGloZ&awt\_m=J7oUmrZywpdfbL&utm\_ source=newsletter&utm\_campaign=2019 1015&utm\_medium=email&utm\_content= featured

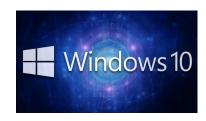

#### 25 Hidden Tricks Inside Windows 10

Windows is a vast operating system with plenty of features you might never stumble upon. Make the most of Windows 10 with these expert tips

https://www.pcmag.com/feature/347136/25-hidden-tricks-inside-windows-10

\*\*\*\*\*

Watch "Windows 10 November 2019 update Security app and browser control settings" on YouTube

https://www.youtube.com/watch?v=Obq zLaJv\_DU&feature=youtu.be

\*\*\*\*\*

"20 Keyboard Shortcuts You're A Moron for Not Using" on YouTube

https://www.youtube.com/watch?v=RQaTIS85VKE&feature=youtu.be

\*\*\*\*\*

10 Awesome Computer
Accessories Under \$50 (You'll
Hate Yourself for Not
Buying)" on YouTube

https://www.youtube.com/watch?v=QfX 8z80Ve74&feature=youtu.be Windows 10 November 2019 update Security app Firewall and Network Protection Tab

Quick look at the Network and Firewall protection in Windows Security

https://www.youtube.com/watch?v=sOxfMM-iIdQ&feature=youtu.be

\*\*\*\*\*

Watch "Windows 10 Version 1809 users are pushed to November 2019 update December 7th 2019" on YouTube

1809 users are now forced to upgrade to 1909

https://www.youtube.com/watch?v=xijiWx4oSEs&feature=youtu.be

\*\*\*\*\*

Watch "Windows 10 Future in the year 2020 and Windows 10 X and ARM December 5th 2019" on YouTube

https://www.youtube.com/watch?v=95Tg Pr5nxNs&feature=youtu.be

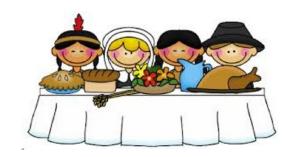

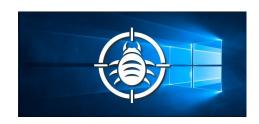

### Windows Updates Break Administrator Account, FLAC Audio, and Windows Sandbox

The new year has barely begun, but more Windows 10 bugs have popped up. This time Microsoft has disabled built-in administrator accounts, caused problems with FLAC audio, and broken the new Sandbox feature along with Windows Defender Application Guard. READ MORE:

https://www.howtogeek.com/fyi/windows-updates-break-administrator-account-flac-audio-and-windows-sandbox/

\*\*\*\*\*

# What Exactly Happens When You Turn On Your Computer?

In the past, the PC loaded something called a BIOS (Basic Input/Output System.) On modern PCs, the CPU loads UEFI (Unified Extensible Firmware Interface) firmware instead. This is a modern replacement for the old-style BIOS. But, to make it extra confusing, some PC manufacturers still call their UEFI software "BIOS" anyway.

https://www.howtogeek.com/398493/wha t-exactly-happens-when-you-turn-on-you r-computer/

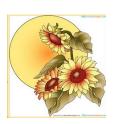

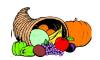

# Why Does Rebooting a Computer Fix So Many Problems

Ask a geek how to fix a problem you've having with your Windows computer and they'll likely ask "Have you tried rebooting it?" This seems like a flippant response, but rebooting a computer can actually solve many problems.

So what's going on here? Why does resetting a device or restarting a program fix so many problems? And why don't geeks try to identify and fix problems rather than use the blunt hammer of "reset it"?

https://www.howtogeek.com/173760/htg-explains-why-does-rebooting-a-computer-fix-so-many-problems/

\*\*\*\*\*

# Facebook is testing a shopping mode for live streams

Facebook is testing a new feature that allows merchants to more efficiently sell items on a live stream. When a seller demonstrates items on their stream, customers might see a screenshot button that lets them take photos of items they want to buy and message the merchant directly. The merchant can then send payment requests through Messenger to streamline the process.

https://www.theverge.com/2018/12/6/1812 9201/facebook-live-shopping-mode-test LVPCUG Officers

for fiscal year

May 1, 2019 thru April 30, 2020

President: Ceazar Dennis Vice President: VACANT

**Executive Director Lee Eastburn** 

**Secretary: Jo Anne Rush** 

**Treasurer: Linda DiGiovanni** 

Membership in LVPCUG is your biggest bang for the buck. Where else can you learn, have problems diagnosed and get help fixing your hardware for \$30 per year?

Dues are \$30 per year. Checks should be made payable to LVPCUG and sent to: P.O. Box 363772 North Las Vegas, NV 89036 or can be paid in cash at any meeting.

our website: www.lvpcug.org

The Bytes of Las Vegas is published by the Las Vegas PC Users Group of Las Vegas, Nevada. Linda DiGiovanni, Editor

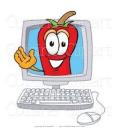

LVPCUG is not a part of, nor a representative of any manufacturer, product, reseller, dealer, consultant, or business. The organization does not endorse any product, etc. As a member of APCUG, you have received this e-mail to inform you of updates, changes, or special news and information. Our policy has always been to send e-mail messages only to announce such information, and we will continue to honor this policy. If you no longer want to receive these e-mails, please reply to the sender. Thank you for being a member of LVPCUG.?

### **WE NEED VOLUNTERS**

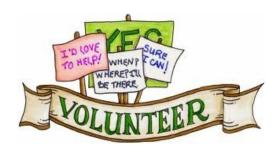